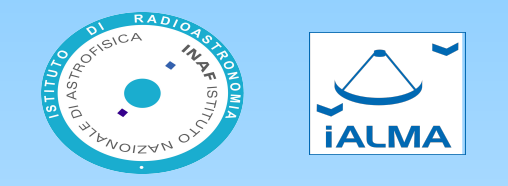

#### **New ALMA Archive Tools: AKF & ASQ**

#### Marcella Massardi, Sandra Burkutean, Arturo Mignano, Kazi Rygl, Elisabetta Liuzzo

Italian Node of the European ARC – INAF- Istituto di Radioastronomia

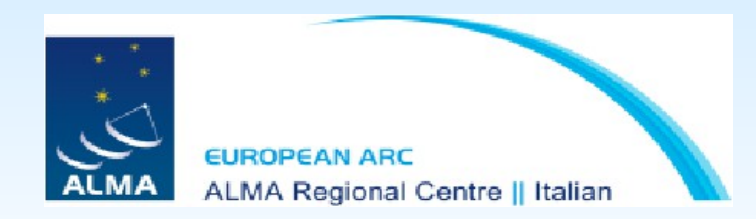

### **AKF: ALMA Keyword Filler**

**This Python code is developed in the framework of the ALMA Archive development plan. Each method generates a new keyword to be added to the input image FITS header. Keywords are officially defined in a dedicated ALMA document**

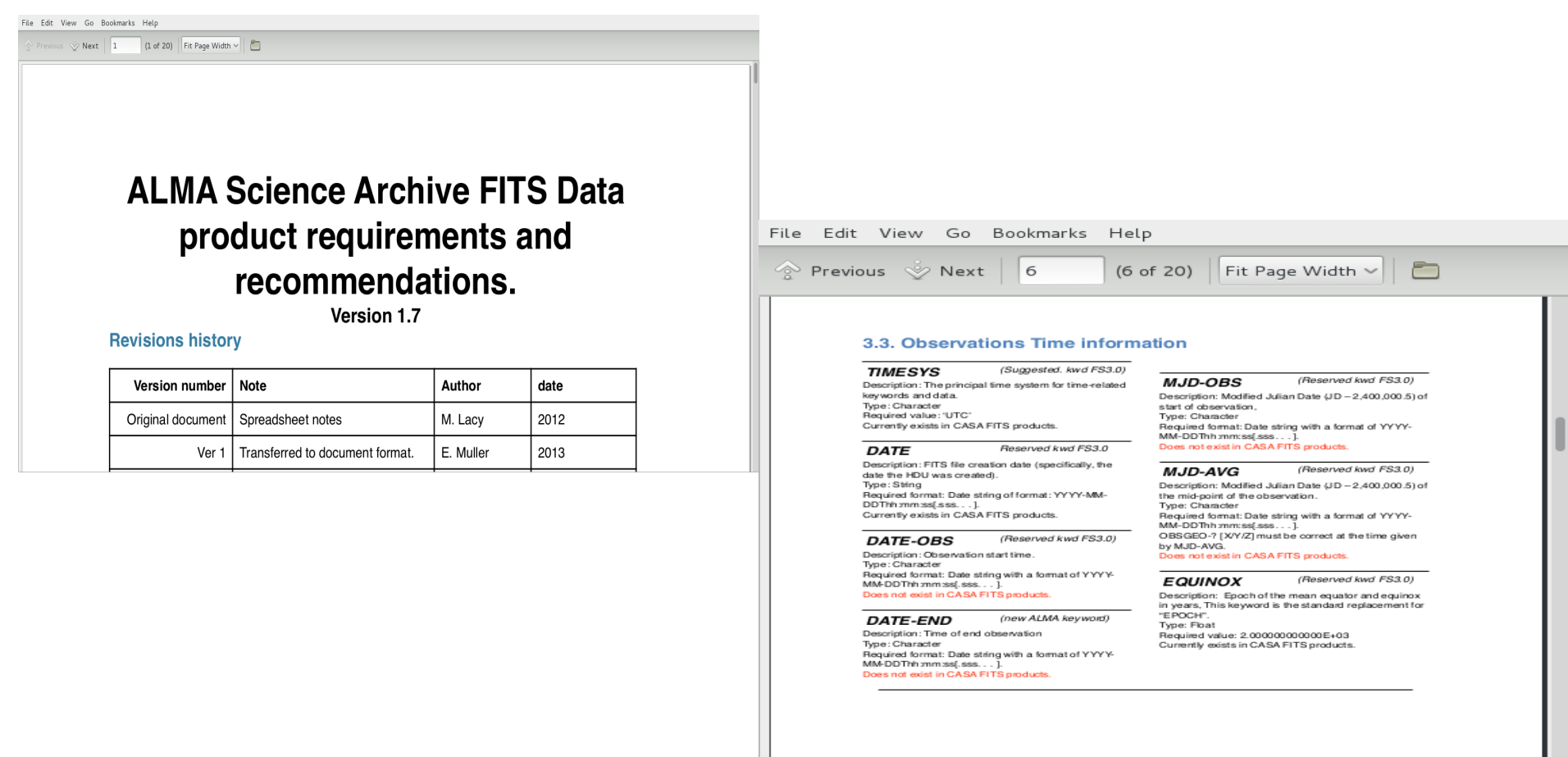

## **AKF: ALMA Keyword Filler**

**If run at the end of the imaging process it will complement the information provided by the previous analysis steps and allow more advanced archive searching criteria.** 

**The Inputs** Inputs are **a FITS image** generated as a result of an ALMA data reduction process and the **measurement sets that were used to generate it**

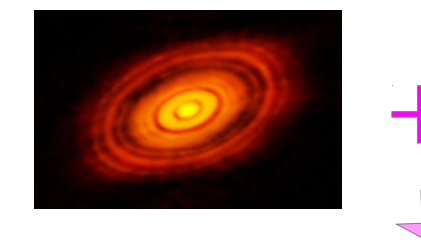

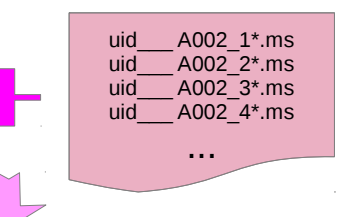

#### **The Python methods**

Each Python method extracts from the image or the ms list the value of a **new keyword not generated by the FITS standard 3.0 or by the pipeline/CASA processing**.

**AKF is a standalone library** that relies only on CASA toolkits and tasks.

RA, DEC DATE\_OBS, MJD\_OBS DATAMAX, DATAMIN DYNRANGE **STOKES** BNDCTR, BNDWID, BNDRES MAXANGSC CHANRMS SPATRES, UVRANGE MINEL, EXPTIME CALIBR, OBSMODE NANT, PADLIST ...

**The Output** The header of the input image is updated and the **new keywords are added to the existing ones**.

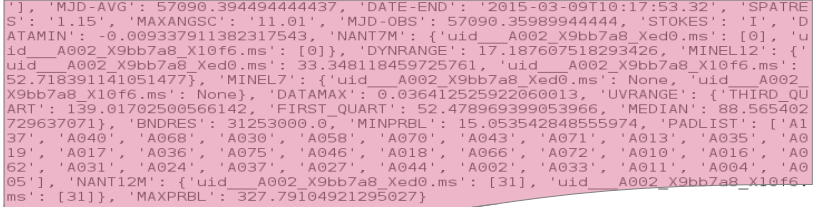

# **I-ASQ: Italian ALMA Sky Query**

**This GUI is currently under development in response to PI requests during Cycle 4 proposal preparation. For a given position/source ID it will query the archive (exploiting the Astroquery engine), to extract some basic information, and display the frequency coverage of data and images available, allowing several options for downloads.** 

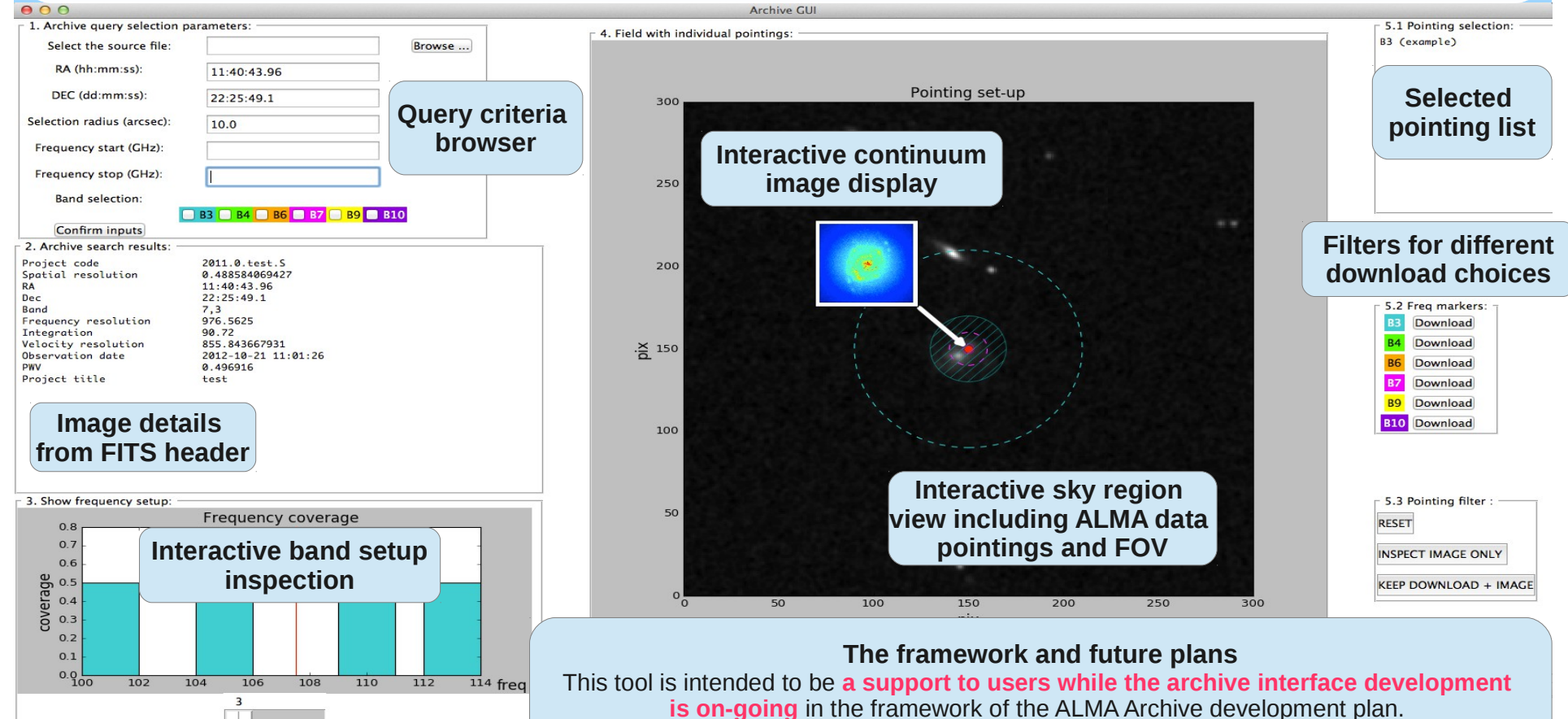

**is on-going** in the framework of the ALMA Archive development plan. **Soon to be released**, new features and tools will be added later to maximize its usability.